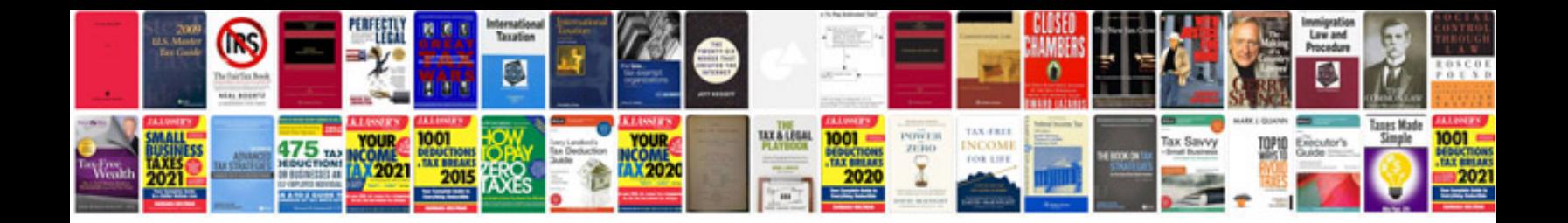

**R1100s owners manual**

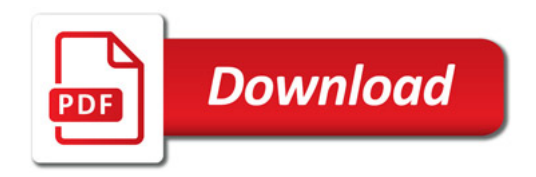

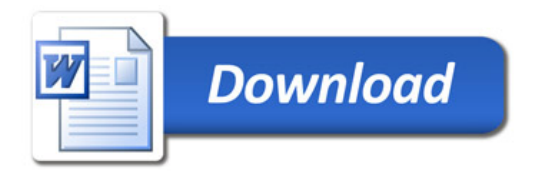